run;

- C. data new(bufsize =  $2000$  bufno = 3); set temp; run;
- D. data new(bufsize =  $4000$  bufno = 1); set temp; run;

### **Correct Answer:** C

## **QUESTION 11**

The following SAS program is submitted:

%let lib=%upcase(sauser); proc sql;

select nvar form dictionary.tables where libname='&lib"; quit;

Several SAS data sets exist in the SAUSER library.

What is generated as output?

- A. A report showing the names of the columns in each table in SASUSER
- B. A report showing the number of columns in each table in SASUSER
- C. A report showing the numeric columns in each table in SASUSER
- D. A report showing the number of numeric columns in each table in SASUSER

### **Correct Answer:** B

### **QUESTION 12**

Which one of the following should be avoided when creating and using an SQL procedure view?

- A. using a HAVING clause
- B. using summary functions
- C. referencing a view multiple times in the same program
- D. creating views on tables whose structures remain constant

### **Correct Answer:** C

### **QUESTION 13**

The following SAS program is submitted:

%let lib = %upcase(sasuser);

proc sql;

select nvar

from dictionary.tables where libname = "&lib";

quit;

Given that several SAS data sets exist in the SASUSER library, which one of the following is generated as output?

- A. no result set
- B. a syntax error in the log
- C. a report showing the names of each table in SASUSER
- D. a report showing the number of columns in each table in SASUSER

#### **Correct Answer:** D

#### **QUESTION 14**

Which DICTIONARY table provides information on all the tables containing a variable named LASTNAME?

- A. DICTIONARY.COLUMNS
- B. DICTIONARY.VARIABLES
- C. DICTIONARY.MEMBERS
- D. DICTIONARY.TABLES

**Correct Answer:** A

#### **QUESTION 15**

The SAS data set ONE has a variable X on which an index has been created. The data sets ONE and THREE are sorted by X. Which one of the following SAS programs uses the index to select observations from the data set ONE?

- A. data two; set three; set one key  $= X$ ;
- run; B. data two; set three key =  $X$ ; set one;
- run; C. data two;
- set one; set three key =  $X$ ; run;
- D. data two; set three; set one (key  $= X$ ); run;

### **Correct Answer:** A

**QUESTION 16** The following SAS program is submitted:

data two;

 $y = '2';$ 

run;

% let  $x = 10$ ;

% let var  $= y$ ;

data one;

set two (keep = &var);

 $z = 8$ var  $* 8x$ ;

run;

Which one of the following is the value of the variable Z when the program finishes execution?

## A. \_ERROR\_

- B. 20 (as a numeric)
- C. 20 (as a character)
- D. . (missing numeric)

## **Correct Answer:** B

## **QUESTION 17**

The following SAS program is submitted:

%macro test(var);

proc print data = sasuser.class;

where age > &var;

run;

%mend;

Which type of parameter is the macro variable VAR?

- A. default
- B. keyword
- C. positional
- D. command

**Correct Answer:** C

**QUESTION 18** The SAS data set WORK.TEMPDATA contains the variables FMTNAME, START and

The following SAS program is submitted:

Proc format cntlin=wor.tempdata;

Run;

What is the result of submitting the FORMAT procedure step?

- A. It uses the WORK.TEMPDATA SAS data set as input to create the format
- B. All formats created will be stored in two WORK.TEMPDATA SAS data set
- C. An ERROR message is written to the SAS log because the program is incomplete
- D. NO formats are created in this step

**Correct Answer:** A

**QUESTION 19**

Given the SAS data set ONE:

ONE

REP COST

SMITH 200

SMITH 400

JONES 100

SMITH 600

JONES 100

The following SAS program is submitted:

Proc sql;

Select rep, avg(cost) as AVERAGE

From one

Group by rep

<insert SQL procedure clause here>

quit;

The following output is desired:

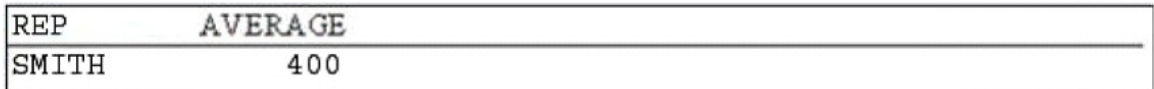

Which SQL procedure clause completes the program and generates the desired output?

A. having avg(cost) < select avg(cost) from one);

- B. Having avg(cost)>(select avg(cost) from one);
- C. Where avg(cost)>(select avg(cost) from one);

**[A00-212 Exam Dumps A00-212 PDF Dumps A00-212 VCE Dumps A00-212 Q&As](http://www.ensurepass.com/A00-212.html)** 

**[https://www.ensurepass.com/A00-212.html](http://www.ensurepass.com/A00-212.html)**

D. Where calculated average > (select avg(cost) from one);

### **Correct Answer:** B

## **QUESTION 20**

Assume today is Tuesday, July 23, 2002. Which one of the following statements submitted at the beginning of a SAS session assigns the value Tuesday, July 23, 2002 to the macro variable START?

- A. %let start = today(),weekdate.;
- B. % let start = today(), format=weekdate.;
- C. %let start = %sysfunc(today(), weekdate.);
- D. %let start = %sysfunc(%today(),weekdate.);

### **Correct Answer:** C

#### **QUESTION 21**

Given the non-indexed SAS data set TEMP:

**TEMP** 

X Y

- -

P 52

P 45

A 13

A 56

R 34

R 12

R 78

The following SAS program is submitted:

Proc print data=temp;

<insert BY statement here>

run;

Which BY statement completes the program, creates a listing report that is grouped by X and completes without errors?

- A. By X notsorted;
- B. By X grouped;
- C. By Descending X;

**[A00-212 Exam Dumps A00-212 PDF Dumps A00-212 VCE Dumps A00-212 Q&As](http://www.ensurepass.com/A00-212.html)  [https://www.ensurepass.com/A00-212.html](http://www.ensurepass.com/A00-212.html)**